### Welcome to Teaching + Learning Tuesdays

September 17, 2013 I 2:30PM to 4:30 PM

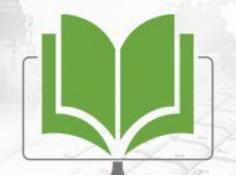

Teaching + Learning Tuesday

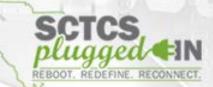

#### **Title:**

Mobile Tools in and out of the Classroom

#### **Presenter:**

Dr. Paul Wallace, Associate Professor of Instructional Technology Reich College of Education Appalachian State University

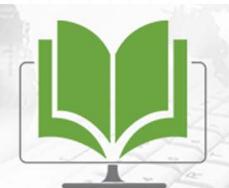

Teaching + Learning Tuesday

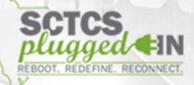

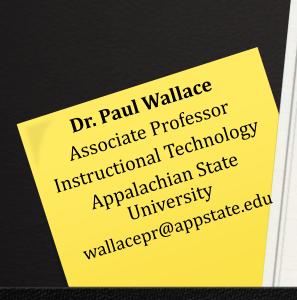

# Mobile tools in and out of the classroom

### Mobile Learning Inside the Classroom

Feedback Formative Assessment Games Backchannel Communication

### Socrative

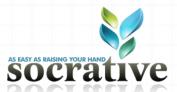

#### <u>http://socrative.com</u>

- Use for feedback, formative assessment, games, and to enable backchannel communication
- Web-based interface for laptops, tablets, and phones
- iOS and Android app for students
- Allows 50 participants in each Socrative classroom
- http://m.socrative.com
- Room: 5221

### Socrative: Quiz & Games

- Create Quiz in Socrative or import
- Use in Quiz and/or Space Race game
  - Student pairs or groups share one device
- Send report

### NearPod

Content Quiz Poll Multimedia Draw it

# NearPod

- http://nearpod.com
- Use for sharing synchronized content, including video
- Student feedback with polls, quizzes, drawings
- Reports of student responses
- App for iOS and Android
- Free and school accounts

### NearPod Example

 Instructor runs presentation from iPad, using the NearPod Teacher app

Student uses NearPod Student app

Presentations require a PIN to access

Example presentation PIN#

### NearPod Content Type

Select a feature from the list below and press Continue to customize.

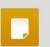

#### Slide

Upload a PDF or image file to add one or more slides to your current presentation.

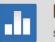

#### Poll

Survey your audience and reveal poll results in real time.

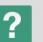

#### Q&A

Pose a question live, assess students and show answer results to the audience in real-time.

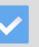

#### Quiz

Provide a series of test questions for participants to answer at their own pace and track their progress.

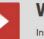

#### Video

Insert a video (in MP4 format and up to 3 minutes long) in your presentation to play back on participant devices.

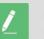

#### **Draw it**

Ask your audience to draw on their device over a blank canvas or an image background, then select drawings to share with the group.

### Mobile Learning Outside the Classroom

Object Tagging Augmented Reality Student Created Mobile Learning

# **Object Tagging: QR Code**

- A simple way of "tagging" objects in the physical world
- Easily used in mobile learning games, by either printing them on stickers or on index cards
- Generated at a number of websites for free
- (<u>http://www.qrstuff.com</u>)
- Can be used with non-smartphone and older handheld devices lacking GPS, but with a camera
- Used to create games or tours for indoor spaces, like museums and school buildings
- A drawback is that QR code actions are limited, such as opening a web page or dialing a phone number

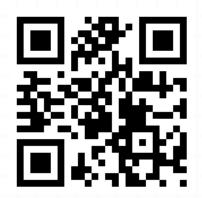

### QR Code: Creator

| HOME | ABOUT THIS SITE                                                                                                    | QR CODES                     | PHONE SOFTWARE                                                                                                    | EXAMPLES                  | FAQs       | AFFILIATES                                                         |                                              |                      | G           | 3 SHARE 💿 📑 🤋                                 | @⊠ |
|------|----------------------------------------------------------------------------------------------------|------------------------------|----------------------------------------------------------------------------------------------------|---------------------------|------------|--------------------------------------------------------------------|----------------------------------------------|----------------------|-------------|-----------------------------------------------|----|
| P    |                                                                                                    | p to 500 QI                  | h resolution artwo<br>R codes at a time                                                                                                    |                           |            | istory S<br>N                                                      | UBSCRIBE \$3.95<br>OW FROM                   | →                    | twitter     | <b>ORStuff Bl</b>                             | og |
|      | DATA TYPE Website URL YouTube Video Google Maps Loca Social Media  If the social Media  Social Media  Social Media  Hain Text Hain Text Helephone Number SMS Message Email Address Email Message Contact Details (V Event (VCALENDAD Wifi Login (Androi Paypal Buy Now Li | r<br>CARD)<br>R)<br>id Only) | 2 CONTENT<br>ebsite URL<br>ttp://appstate.edu<br>Embed URL into code<br>Use our grs.ly URL sho<br>bscribers get analytics a<br>fitting for shortened URL<br>0 OUTPUT TYPE | ortener<br>and dynamic de | estination | 3 FOREG                                                            | ROUND COLOUR                                 |                      |             |                                               |    |
|      |                                                                                                    | D                            | OWNLOAD PRIN                                                                                                    |                           |            | PNG<br>PNG<br>PNG<br>PNG<br>PNG<br>PNG<br>PNG<br>PNG<br>PNG<br>PNG | MARKAN AND AND AND AND AND AND AND AND AND A | PUT YOUR<br>ON OTHER | STILLE YOUR | amically create<br>own custom<br>ode products |    |

#### http://www.qrstuff.com

### **QR Code: Uses in Education**

 To "tag" objects in the real world with more information (text, web page, image, video)

### **QR Code Examples: Rocks**

Appalachian State University Geology Department Interactive Rock Garden http://mckinneymuseum.appstate.edu/rock-garden/

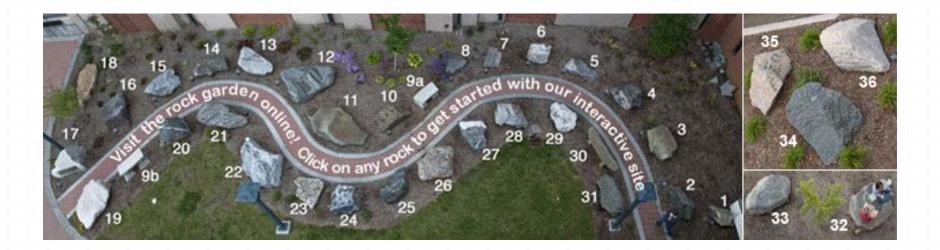

### **QR Code Examples: Rocks**

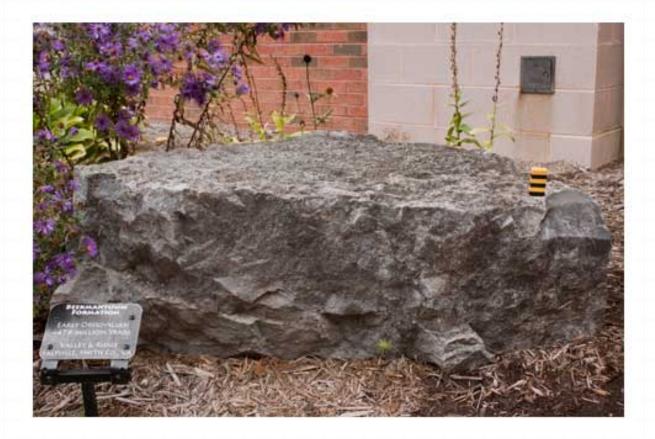

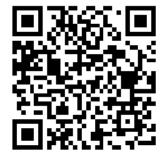

http://mckinneymuseum.appstate.edu/rock-garden/beekmantown-formation

# QR Code Example: Periodic Table

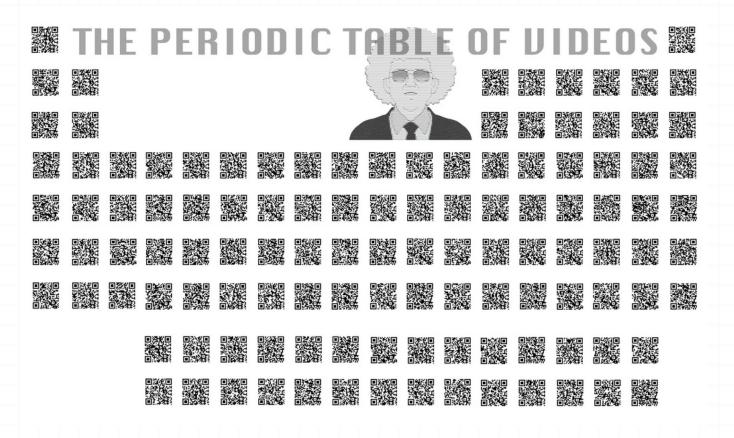

http://www.periodicvideos.com

### QR Code Example: Books

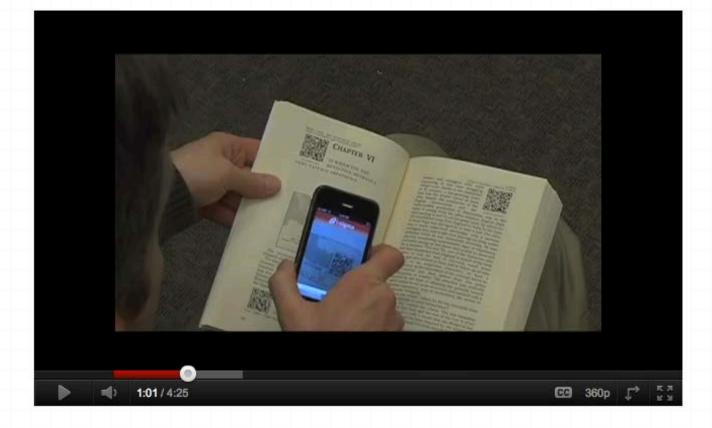

http://www.youtube.com/watch?v=OE5Ch4NnVu0

# Maker Activities: Mobile Learning Games

- As far as pedagogy, I like to use a constructionist (rather than instructionist) approach: My students create the content and projects using mobile technologies
  - Research, data collection, analysis
  - Collaboration with peers and professionals in the outside world
  - Creative project and media development
  - Presentation of project for authentic use

#### Mobile Learning and Community Engagement

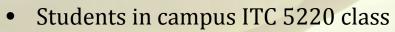

 Creating mobile learning content / experiences for visitors of the Boone Greenway Wetlands area to access on mobile phones

ap Your Wing

heck-I

Service-learning experience

- Applying knowledge of constructing digital learning
- Collaborating with Boone Greenway Trail, Watauga River Conservation Partners, NC Cooperative Extension

#### Constructed Stormwater Wetland—Boone, NC

Change a canonical descention of the server and the server and the

The second second secon

The constructed wetland consists of dwap pools, shafter india, and temporary discription areas (red) create a drawing ecception for wetland parets and primas to order.

milds up could of the address. Addressed court address through the provide of the set of the set of the descent of the set of the set of the descent of the set of the set of the descent of the set of the set of the descent of the set of the set of the descent of the set of the set of the descent of the set of the set of the descent of the set of the set of the descent of the set of the set of the descent of the set of the set of the descent of the set of the set of the set of the descent of the set of the set of the set of the descent of the set of the set of the set of the descent of the set of the set of the set of the set of the descent of the set of the set of the set of the set of the descent of the set of the set of the set of the set of the descent of the set of the set of the set of the set of the descent of the set of the set of the set of the set of the descent of the set of the set of the set of the set of the set of the descent of the set of the set of the set of the set of the set of the descent of the set of the set of the set of the set of the set of the descent of the set of the set of th

Conclusion page that drame electroweaks from 20 acres of annovation particip terr, marks, buildings and even runnin from the baseful field. Wetland Mosquito Predators

An example is transition and an example in the second second seco

functioning wetlands can actually reliable provide residences. This is wetlands provide habitat for integrating and there are a solution of the movigate produces. Plasquitos only become a protein in areas that cont success to a solution of the solution of the solution.

ficial species. Wetland restantion and constructed wetlands finds calls the mospulation population in two ways: 1) provide proper habits for metalaking mess of mosputations, and 2) prevent, floating in areas that aren't normally wet and thus support designitions but not their predators.

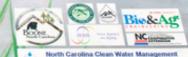

#### Example mobile learning student projects:

- Mobile tagging with QR Code
- Social scavenger hunt games

#### Streamside Forests

Another name for the streamside forest is a riparian buffer. Riparian Buffers are zones along a stream or riverbank where vegetation

*Native Riparian Trees & Shrubs at Clawson Burnley Park* 

#### Trees:

Platinus occidentalis - sycamore Acer rubrum - red maple Amelanchier arborea - serviceberry Quercus acutissima - sawtooth oak Hamamelis virginiana - witch hazel Cornus floridus - flowering dogwood Betula nigra - river birch

#### Shrubs:

Kalmia latifolia - mountain laurel Rhododendron calendulaceum - flame azalea Rhododendron viscosum - swamp azalea Ilex verticillata - winterberry Physocarpus opulifolius - ninebark Cornus amonum - silky dogwood Sambucus canudensis - elderberry Hibiscus moscheutos - swamp hibiscus Lindera benzoin - spicebush Vaccinium spp. - blueberry

The Town of Boone developed this park to protect the river, enhance wildlife, and clean surface water. Trees are what hold the river together!

South Fork of the New River

#### Streamside Forests Protect the River

Roots provide bank stability - roots woody vegetation hold the soil in place which reduces sediment in the river

Provides shade to help moderate stream temperature for trout

Intercepts pollution - "acts like a sponge" to absorb extra fertilizer, pesticides, sediment, etc.

#### Provides habitat

-food chain: aquatic insects eat the lea and fish eat the insects -canopy for birds and other wildlife

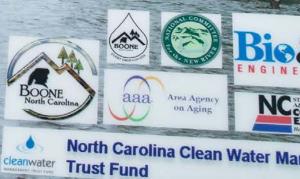

### Scavenger Hunt Games

- A popular location based scavenger hunt games is Geocaching, which focuses on hidden containers, called geocaches, that are placed outdoors for people to find
- SCVNGR (<u>http://scvngr.com</u>) uses the GPS in a mobile device to present challenges at specified physical locations
  - Challenges are presented on the player's screen, and can be enhanced with audio, image, and video content
  - Actions that can be asked of a player at a challenge point can be: to take a photo, scan a QR Code, or answer with either a specific or open ended text response
  - Players are awarded points by completing a challenge
  - Stringing together challenges into "treks" can create sequenced learning games

### **SCVNGR Mobile Platform**

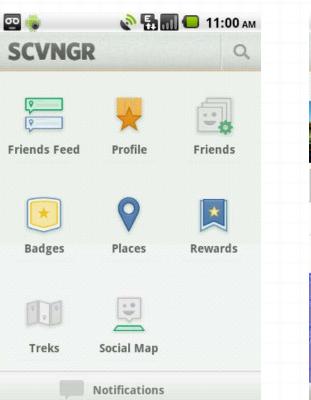

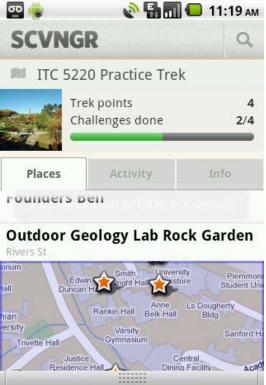

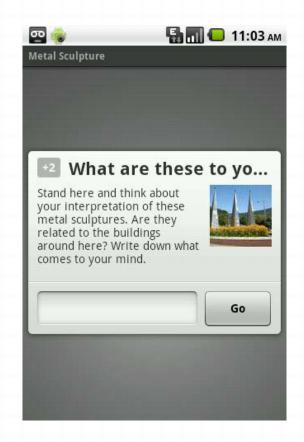

### SCVNGR Builder

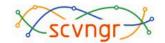

Profile Builder | SCVNGR for Business FAQ Contact Log Out

#### SCVNGR > Create Challenge

#### Add Challenge

Challenges are quick, fun things to do at places.

| Place 0             | Boone Greenway Wetlands                                      | Select Place       |  |  |  |  |  |
|---------------------|--------------------------------------------------------------|--------------------|--|--|--|--|--|
| Title @             | Wetlands as Bird Habitat                                     |                    |  |  |  |  |  |
| Points @            | 3                                                            | )                  |  |  |  |  |  |
| Challenge 🞯         | Snap a photo of one bird species that inhabits the wetlands. |                    |  |  |  |  |  |
| Challenge Ø<br>Type | Photo Challenge                                              | \$                 |  |  |  |  |  |
|                     | Player takes a photo. Learn how players using SMS s          | ubmit photos here. |  |  |  |  |  |

#### - Multimedia

Image

No attachment | Edit

# SCVNGR Game at the Wetlands

- One Example of a wetland game created: Bug Off
- Game for middle school aged students / general public
- Challenges include information and activities related to the importance of dragonflies in the wetlands:
  - Dragonfly wings A Dragonfly flaps its wings over 2,000 time per minute! How many times can you flap your arms in a minute? Take a photo of your partner flapping her "wings" (text input / photo input)
  - Eat your weight In a single day, the dragonfly eats more than its own weight in mosquitoes. How many chicken nuggets would you have to eat in one day to equal your weight? (text input)

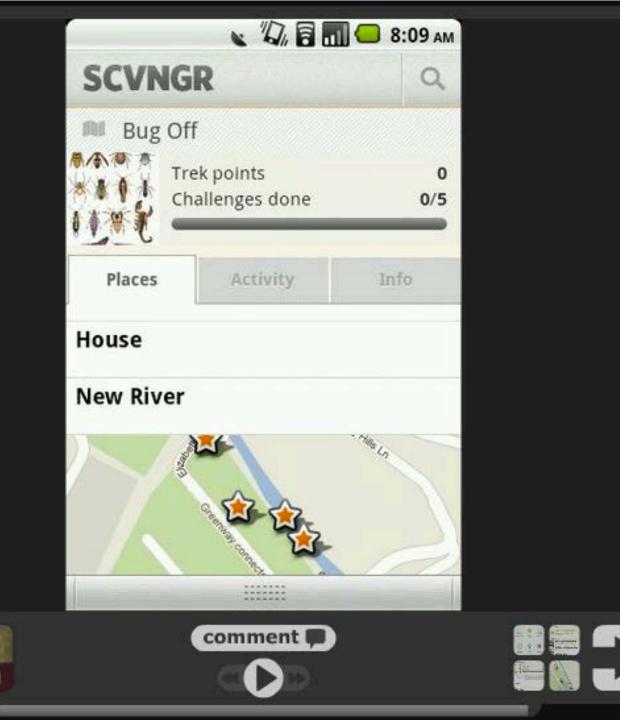

### **Evaluation Feedback Survey**

# Make your thoughts count!

Did this session meet or exceed your expectations?
 What topics would you like to see covered in the next quarter? Tell us!

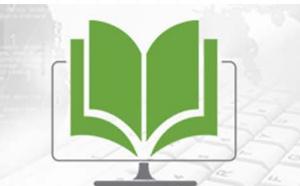

Teaching + Learning Tuesday

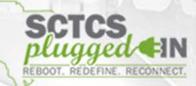

#### Join us every <u>**Third Tuesday</u>** for more Professional Development opportunities.</u>

#### **Next Session:** October 15, 2013

**TIME:** 2:30pm – 4:30pm

TITLE:Better Together: Integrating Student-Led Blogging IntoYourCourse

**PRESENTER:** Mr. Matthew Cazessus, Sociology Instructor,

Greenville Technical College

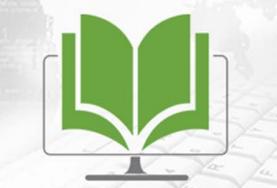

Teaching + Learning Tuesday

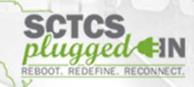